**Shrink Images Кряк Скачать бесплатно [March-2022]**

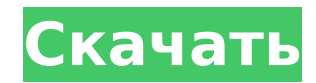

# **Shrink Images Crack+ Download (April-2022)**

Вы можете использовать Уменьшение изображений для массового изменения размера, обрезки, добавления аннотаций, изменения текста изображения, обрезки и многого другого. Одним щелчком мыши вы можете изменить размер изображени повернуть их влево, вправо, вверх или вниз; применять водяные знаки изображения; поворачивать изображения на 90 градусов и -90 градусов; легко поворачивайте изображения на одну из пяти граней и под любым углом с помощью пр Shrink Images Cracked 2022 Latest Version — это самый быстрый и простой способ изменять размер, обрезать, модифицировать и ставить водяные знаки на изображениях онлайн. Shrink Images Crack Mac — это бесплатная, простая, н изображений, которая помогает вам мгновенно изменять размер, обрезать и манипулировать изображениями. Shrink Images Crack — это быстрый и простой онлайн-инструмент для изменения размера, изменения, поворота, обрезки и при изображениям, пакетным изображениям, фотографиям, файлам PDF и JPEG. Особенности сжатия изображений: \* Изменяйте размер, модифицируйте и изменяйте размер изображений онлайн на лету и в любом разрешении. \* Обрезка, изменени изображений теперь выполняются одним нажатием кнопки. \* Вращайте, обрезайте и поворачивайте изображения под любым углом. \* Добавляйте текст к изображению во многих шрифтах и размерах. \* Присылайте мне изображения, добавляй записывайте видео и делитесь ими в Tumblr, Instagram, Facebook и Twitter. \* Сохраняйте, отправляйте по электронной почте или загружайте изображения. \* Отрегулируйте контрастность, измените размер, обрежьте и поверните изо изображения красивыми одним щелчком мыши. \* Пакетная обрезка, изменение размера и изменение изображений. \* Поворачивайте изображения на одну из пяти граней и под любым углом с помощью простого ползунка. \* Широкие возможнос размера, поворота и эффектов. \* Word и текстовые функции. \* Поддержка всех форматов изображений, включая файлы больших размеров. \* Работает с любым устройством и любым браузером. \* Легко объединяйте несколько файлов JPG, просто! \* Некоторые из самых продвинутых доступных поворотов изображения. \* Аннотируйте свои изображения с помощью мощных инструментов. \* Организуйте свою коллекцию фотографий с легкостью. \* Простота в использовании, учите настройки; все настройки в одном удобном интерфейсе. \* Применяйте основные и незначительные изменения и корректировки к своим изображениям. \* Предварительный просмотр в реальном времени и переключение между изображениями, Настраивайте изображения, фотографии и видео на лету. \* Включите водяной знак на ваших изображениях с помощью

Уменьшение изображений, инструмент для редактирования изображений и изменения размера фотографий — лучший бесплатный инструмент для изменения размера ваших изображений. Вам интересно, как вы можете изменить размер изображе размер любого изображения с разными коэффициентами до разных размеров. С помощью этого инструмента вы можете изменять размеры изображений в разных размерах и соотношениях. Его легко использовать. Как изменить размер с помо можете изменить размер любого изображения с разными коэффициентами до разных размеров. С помощью этого инструмента вы можете изменять размеры изображений в разных размерах и соотношениях. Его легко использовать. Более Умен особенность - Поддерживайте максимальное качество с преобразованием без потерь - Расширенная поддержка преобразования и изменения размера - Совместимость с большинством форматов файлов изображений и видео - Редактировать и фотографий одновременно - Распечатайте изображение с измененным размером или сделайте электронную открытку из изображений - Превратите изображение в красивую рамку и водяной знак - Организуйте и упорядочивайте файлы изобра Сохраните все исходные детали и метаданные вместе с файлом Реализуйте удивительные эффекты рабочего стола, такие как волшебная палочка, ведро с краской, волшебный фильтр, штамп-клон и т. д., всего за несколько кликов! Пере изменение формы, настройка размера, качества, яркости, контрастности и многое другое в зависимости от простоты использования и высокой производительности. Реализуйте удивительные эффекты рабочего стола, такие как волшебная фильтр, штамп-клон и т. д., всего за несколько кликов! Перемещение, изменение размера, изменение формы, настройка размера, качества, яркости, контрастности и многое другое в зависимости от простоты использования и высокой удивительные эффекты рабочего стола, такие как волшебная палочка, ведро с краской, волшебный фильтр, штамп-клон и т. д., всего за несколько кликов! Перемешение, изменение размера, изменение формы, настройка размера, качест другое в зависимости от простоты использования и высокой производительности. Легче всего работать с графическим редактором для обработки изображений. Изменяйте размер, обрезайте, поворачивайте, переворачивайте, обрезайте, элегантный вид. Имеет все встроенные функции. Вы можете легко изменить свою фотографию и сделать ее наиболее привлекательной.Также можно использовать как фотогалерею. Легче всего работать с графическим редактором для обраб размер, обрезайте, поворачивайте, переворачивайте, обрезайте, изменяйте размер и придавайте ему элегантный вид. В нем есть все встроенное 1709e42c4c

### **Shrink Images Crack Full Version**

## **Shrink Images [Latest 2022]**

Эмуляция мыши для ПК Эмуляция мыши для ПК, Эмулятор мыши, Эмулятор мыши Pro или Эмулятор мыши X11 — это приложение, которое создает виртуальную мышь и устройство ввода с клавиатуры на вашем ПК. В результате возникает ощуще стандартную USB-мышь и клавиатуру, но не подключены к системе. Программа идеально подходит для взлома, так как вы можете печатать или использовать мышь без клавиатуры. В системах Windows эмуляция мыши не всегда является п выполнения задач. Часто при использовании программ вы на самом деле предпочитаете «указать и щелкнуть», и на самом деле некоторые игры требуют такого поведения. Один из способов обойти это ограничение — использовать эмуля эмулятор мыши X11. Эмулятор мыши позволит вам управлять мышью и ковриком для мыши, не подключая их к компьютеру. Пользователи эмулятора мыши Windows \* Вы можете использовать эмулятор мыши для управления мышью и ковриком д управляете ими так, как если бы они были подключены к компьютеру. \* Это отдельное приложение, для которого не требуется остальное программное обеспечение и инструменты, имеющиеся в Mouse Emulator Pro. \* Эмулятор мыши рабо Windows 7 и Windows 8, а также во всех других версиях Windows. \* Эмулятор мыши будет работать с компьютерами с подключенной мышью и без нее, и не имеет значения, является ли ваше устройство обычной мышью. беспроводной мыш доступных на рынке. Функции: \* Особенности эмулятора мыши: \* Простой в использовании комплексный пакет эмуляции мыши. \* Работает с любой мышью. \* Работает с любой подключенной мышью или без нее. \* Совместимость с Windows Windows 8. \* Используйте на любом компьютере. \* Отправка входных данных на удаленный ПК по сети. Эмулятор мыши Pro Особенности \* Особенности эмулятора мыши Pro: \* Очень качественная эмуляция USB-мыши и коврика для мыши. \* с любой подключенной мышью или без нее. \* Совместимость с Windows XP, Windows Vista, Windows 7 и Windows 8. \* Используйте на любом компьютере. \* Отправка входных данных на удаленный ПК по сети. Особенности эмулятора мыши \* Эмулятор мыши

### **What's New In?**

Приложение, созданное Тадаши Огимурой, было разработано для людей, которым нужен надежный инструмент для быстрого и простого изменения размера изображений (например, размеры от 200 до 5000х2000), редактирования их контраст добавления базовых фильтров к их изображениям. картинки. Shrink Images работает непосредственно из системного файлового менеджера с прямым доступом ко всем вашим изображениям во всех их форматах. Особенности сжатия изобра удобно управлять несколькими файлами, изменять их размер, а также комментировать изображения, выполнять базовое редактирование ваших файлов и работать с удивительным количеством форматов файлов. Простой двоичный процесс вв параметрами настройки изображения. Ну, с этим приложением у вас есть дополнительное преимущество простоты. Его система проста и позволяет вам выбрать определенный каталог; таким образом вы можете легко добавить все файлы в Независимо от их формата, вы можете массово конвертировать или изменять размер изображений, или вы можете выбрать преобразование/изменение размера одного файла. Приложение не совсем инновационное и не сильно выделяется на решений для редактирования и изменения размера изображений. Тем не менее, что особенно впечатляет в Shrink Images, так это следующее: безумное количество поддерживаемых форматов файлов, эффективность команд приложения и т и сложности процессам, которые должны оставаться простыми, и, наконец, меню аннотаций, которое предлагает маркеры и цифровые шариковые ручки, которые работают очень плавно и без усилий. Применяйте незначительные модификаци настраивайте выходные данные. Приложение подходит для тех, кто ожидает быстрых результатов и нуждается только в незначительных корректировках изображения, таких как изменение освещения, контрастности, насыщенности и т. д. базовые встроенные фильтры, которые вы можете быстро добавить в качестве дополнительного слоя к своим изображениям (например,Сепия, резкость, оттенок 1, 2, 3 или 4, оттенки серого и т. д.), а также позволяет использовать п модели разрешения. Вероятно, большим преимуществом для любого пользователя является тот факт, что приложение Shrink Images поддерживает большинство известных и менее известных форматов изображений, таких как PNG, JPG, GIF CRW, AVIF(S), DCS, ORF, MOS, EIP и

# **System Requirements:**

Мас OS Х 10.6 Snow Leopard или более поздней версии. Интел-совместимый процессор. Оперативная память: рекомендуется 512 МБ, 1 ГБ или больше Свободное место на жестком диске: 300 МБ Видеокарта, совместимая с DirectX 10 (AT ОЗУ Internet Explorer 8 или более поздней версии. Аудио: QuickTime 7 или более поздняя версия, SoundMAX™ или аналогичный Рекомендации: Просмотр фотографий в масштабе 100 % от их исходного размера. (либо увеличьте, либо у